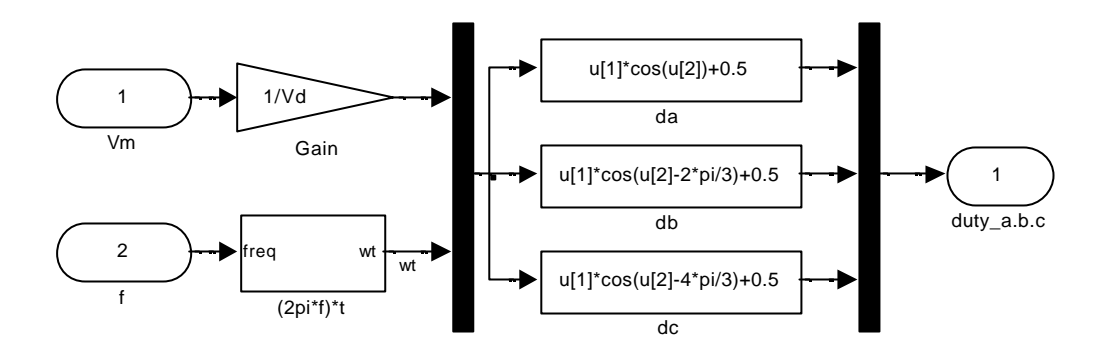

**Figura 6.4 Cálculo del voltaje y ciclo de trabajo (usando ecuaciones 6.4 y 6.6)**

- Copie y pegue los bloques de medida de la velocidad de un experimento anterior.
- Copie y pegue las mediciones de corriente A/D de un experimento anterior.
- El modelo debe ser como el de la figura 6.5.

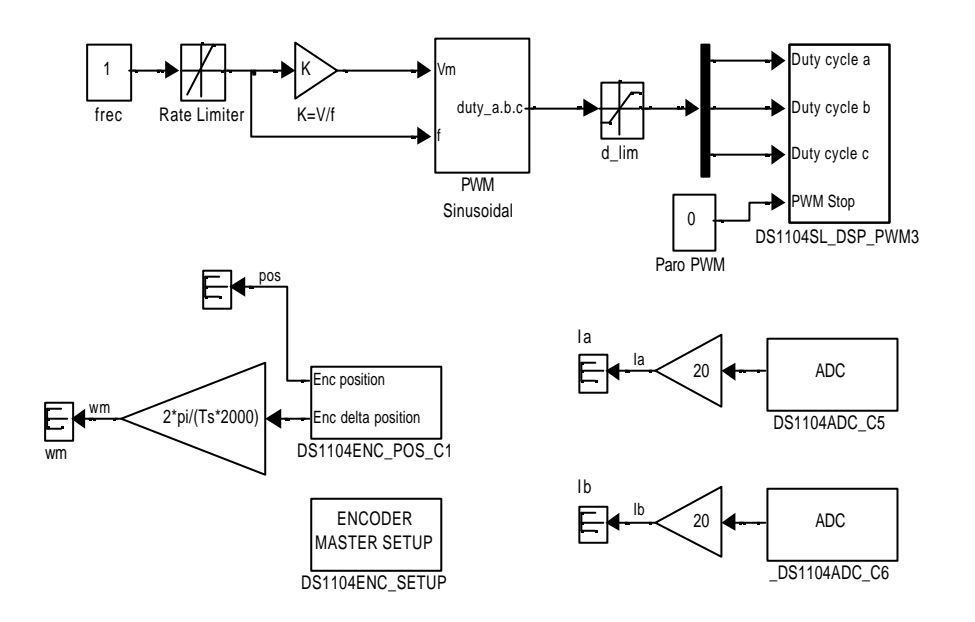

## **Figura 6.5 Modelo en Simulink para el experimento 6**

- Este seguro de definir en Matlab todos los parámetros necesarios: Vd, Ts, K.
- Ajuste los parámetros de simulación como en los experimentos previos.
- Ajuste la frecuencia de conmutación en el bloque DS1104SL\_DSP\_PWM3 a 20000 Hz.
- Construya el modelo (CTRL+B) y obtenga un archivo \*.obj.

## **CONTENIDO**

## **6.3 Implementación en dSPACE**

- Arranque Control Desk y abra un nuevo experimento en la misma raíz de trabajo donde salvó su modelo.
- Cree un nuevo *layout* y arrastre algunos controles y graficadores:
	- $\checkmark$  Una ganancia variable para el comando de frecuencia
	- $\checkmark$  Dos entradas numéricas para los tiempos de aceleración y desaceleración.
	- $\checkmark$  Una entrada numérica para el incremento de voltaje
	- $\checkmark$  Tres graficadores: una para las corrientes de fase, una para la velocidad y una para los ciclos de trabajo
- Su *layout* debe ser como el de la figura 6.6

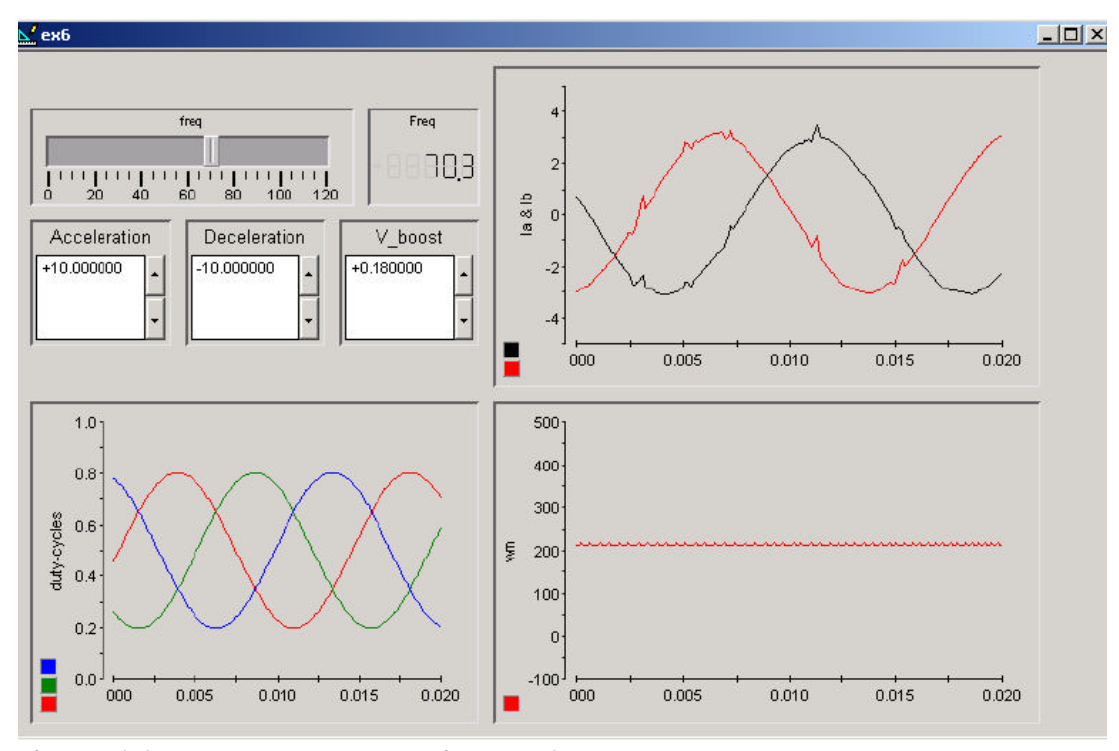

**Figura 6.6 Layout para el experimento 6**

*Nota: El incremento de voltaje es una constante que puede ser agregada a su modelo en Simulink para ajustarse a los requerimientos especificados en el método de control V/f. El incremento del voltaje compensa las caídas en la resistencia a bajas velocidades y mejora el proceso de arranque del motor.*

En la figura 6.6 la frecuencia ha sido incrementada más o menos a 70 Hz. Los ciclos de trabajo se han generado sinusoidalmente y tienen un corrimiento de fase de 120º. Las corrientes en las fases *a* y *b* son también sinusoidales en estado estable.

El experimento puede ser usado para determinar las características en estado estable de un motor de inducción y las características transientes para diferentes pendientes de aceleración y desaceleración.